## **Seguimiento de la cantidad de entradas de un paquete para el comercio electrónico**

Se ha añadido un nuevo parámetro en el punto de venta para definir la manera en que se estructura la capa de datos para los paquetes antes de enviarlos a Google Analytics.

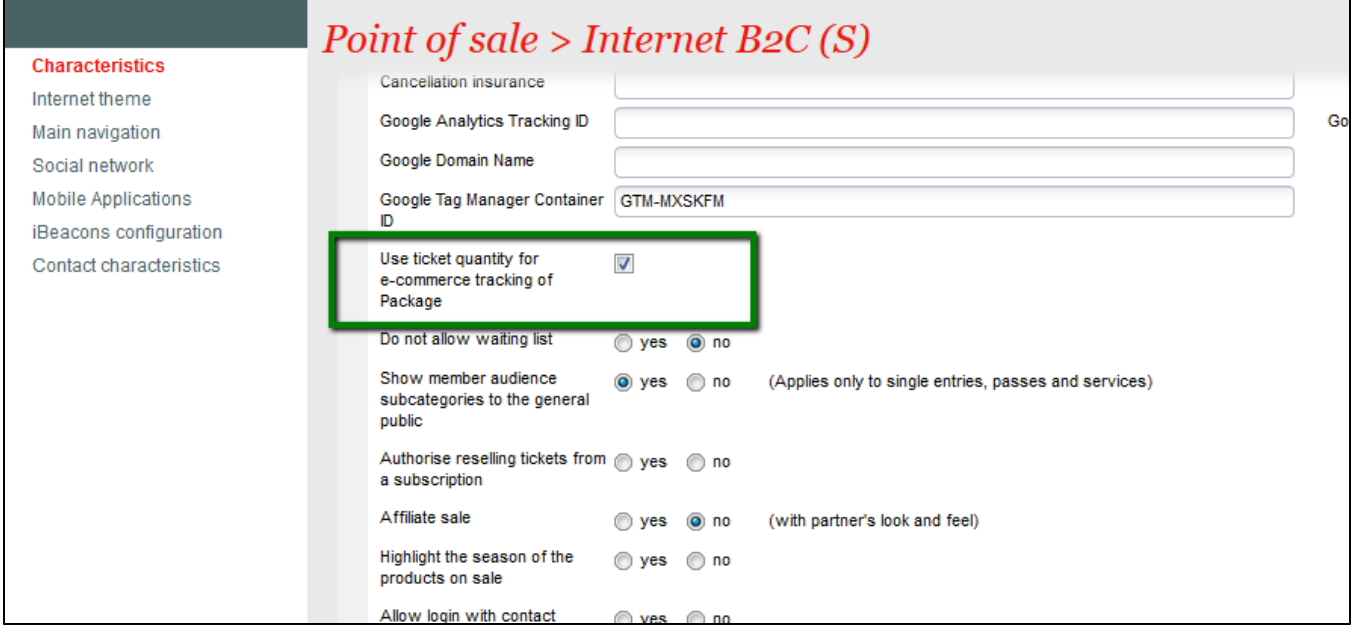

Con este nuevo parámetro la cantidad de paquetes se calcula a partir de las #entradas que hay dentro del paquete antes de enviar los datos a Google Analytics.